לקו 3 (אפיקים בנגב/הכשרת היישוב←ת. רכבת אופקים/הורדה) יש 2 מסלולים. שעות הפעילות בימי חול הן: )1( אפיקים בנגב/הכשרת היישוב←ת. רכבת אופקים/הורדה: 05:20 - 23:00)2( ת. רכבת אופקים/רציפים←אפיקים בנגב/הכשרת היישוב: 23:35 - 05:55

אפליקציית Moovit עוזרת למצוא את התחנה הקרובה ביותר של קו 3 וכדי לדעת מתי יגיע קו 3

## **כיוון: אפיקים בנגב/הכשרת היישוב←ת. רכבת אופקים/הורדה** 38 תחנות

[צפייה בלוחות הזמנים של הקו](https://moovitapp.com/israel-1/lines/3/404027/6136683/he?ref=2&poiType=line&customerId=4908&af_sub8=%2Findex%2Fhe%2Fline-pdf-Israel-1-858420-404027&utm_source=line_pdf&utm_medium=organic&utm_term=%D7%90%D7%A4%D7%99%D7%A7%D7%99%D7%9D%20%D7%91%D7%A0%D7%92%D7%91%2F%D7%94%D7%9B%D7%A9%D7%A8%D7%AA%20%D7%94%D7%99%D7%99%D7%A9%D7%95%D7%91%E2%80%8E%E2%86%90%E2%80%8F%D7%AA.%20%D7%A8%D7%9B%D7%91%D7%AA%20%D7%90%D7%95%D7%A4%D7%A7%D7%99%D7%9D%2F%D7%94%D7%95%D7%A8%D7%93%D7%94)

אפיקים בנגב/הכשרת היישוב

קיבוץ גלויות/ש''ד הרצל

קיבוץ גלויות/רחבת דדו

קיבוץ גלויות/קדש

שוק

פרי מגדים/חיים חורי

פרי מגדים/העינב

פרי מגדים/ערבה

פרי מגדים/הגורן

החרוב/הארזים

משה שרת/החרוב

משה שרת/השקד

החיד''א/בן איש חי

בית ספר שושנים/החיד''א

עמרם בן דיואן/החיד''א

חפץ חיים/שבזי

חפץ חיים/רפאל אלנקווה

דוד בוזגלו/רפאל אלנקווה

דרך הטייסים/רבי עקיבא

מגדל המים

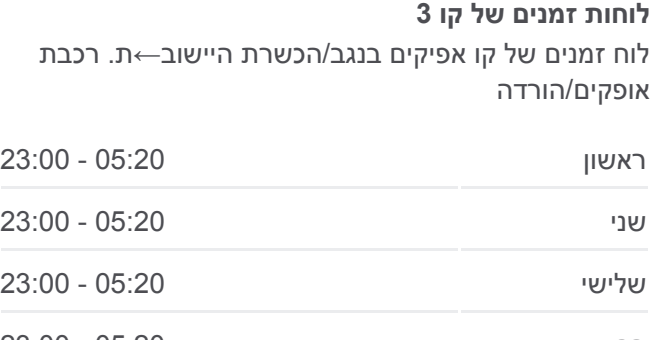

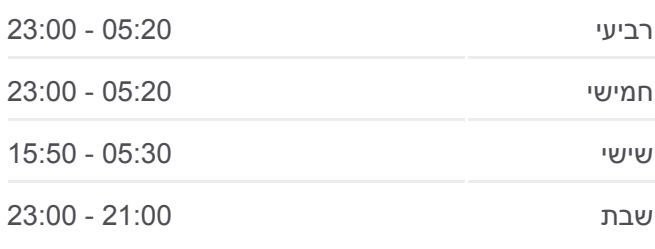

**מידע על קו 3**

**כיוון:** אפיקים בנגב/הכשרת היישוב←ת. רכבת אופקים/הורדה **תחנות:** 38 **משך הנסיעה:** 28 דק׳ **התחנות שבהן עובר הקו:**

צאלון/דרך הנביאים

דובדבן/צאלון

דובדבן/עוזרד

כליל החורש

דרך הנביאים/שעורה

קרית ספר/אליהו התשבי

קרית ספר/עמוס

דוד המלך/אסא

דוד המלך/שלמה המלך

דרך הטייסים/הציונות

דרך הטייסים/דרך בוזגלו

דוד בוזגלו/טייסים

פארק אופקים

בצלאל/קהילות יעקב

בצלאל/הבנאים

בצלאל/הרתך

אגמית/דרור

ת. רכבת אופקים/הורדה

## **כיוון: ת. רכבת אופקים/רציפים←אפיקים בנגב/הכשרת היישוב**

40 תחנות [צפייה בלוחות הזמנים של הקו](https://moovitapp.com/israel-1/lines/3/404027/6136662/he?ref=2&poiType=line&customerId=4908&af_sub8=%2Findex%2Fhe%2Fline-pdf-Israel-1-858420-404027&utm_source=line_pdf&utm_medium=organic&utm_term=%D7%90%D7%A4%D7%99%D7%A7%D7%99%D7%9D%20%D7%91%D7%A0%D7%92%D7%91%2F%D7%94%D7%9B%D7%A9%D7%A8%D7%AA%20%D7%94%D7%99%D7%99%D7%A9%D7%95%D7%91%E2%80%8E%E2%86%90%E2%80%8F%D7%AA.%20%D7%A8%D7%9B%D7%91%D7%AA%20%D7%90%D7%95%D7%A4%D7%A7%D7%99%D7%9D%2F%D7%94%D7%95%D7%A8%D7%93%D7%94)

ת. רכבת אופקים/רציפים

אגמית/דרור

בצלאל/ז'בוטינסקי

בצלאל/הבורסקאי

מסוף פארק אופקים

דוד בוזגלו/החיד''א

דוד בוזגלו/רפאל אלנקווה

דרך הטייסים/ירושלים

דרך הטייסים

דוד המלך/שלמה המלך

דוד המלך/אסא

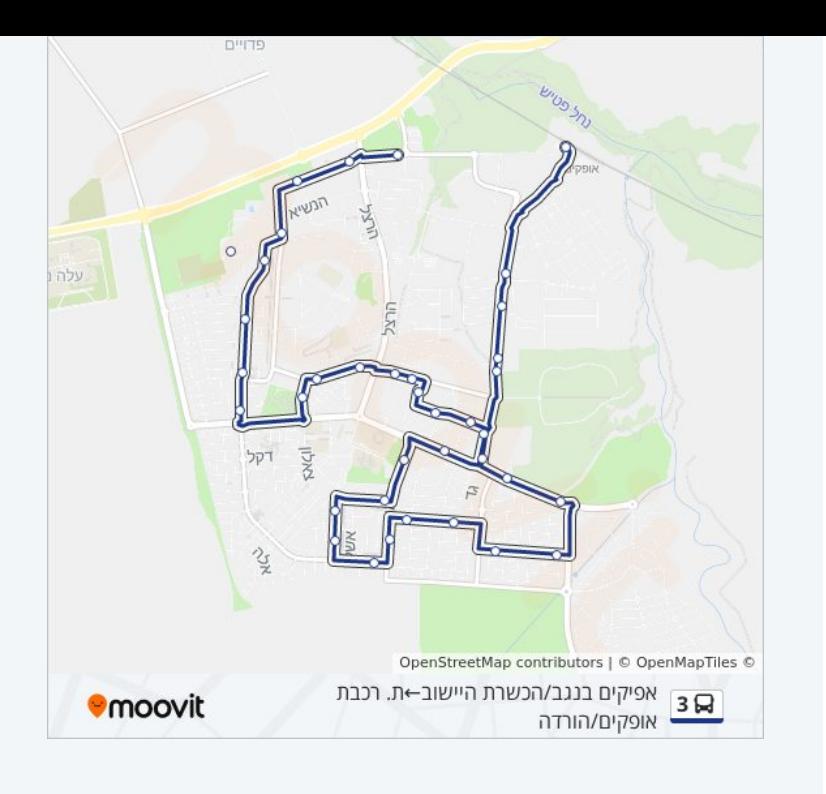

## **לוחות זמנים של קו 3**

לוח זמנים של קו ת. רכבת אופקים/רציפים←אפיקים בנגב/הכשרת היישוב

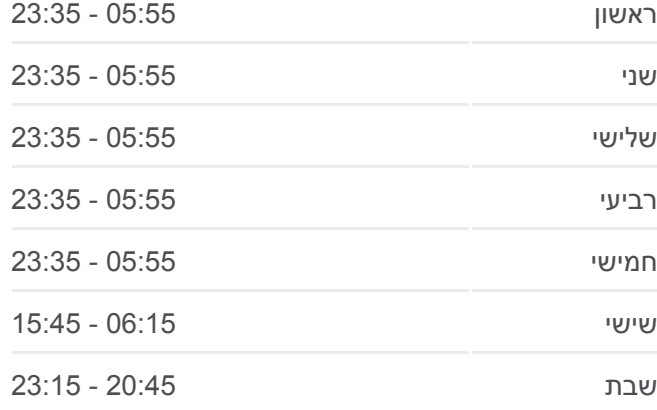

**מידע על קו 3 כיוון:** ת. רכבת אופקים/רציפים←אפיקים בנגב/הכשרת היישוב **תחנות:** 40 **משך הנסיעה:** 27 דק׳ **התחנות שבהן עובר הקו:**

ירושלים/קרית ספר

קרית ספר/יואל

קרית ספר/אליהו התשבי

דרך הנביאים/שעורה

כליל החורש

דובדבן/כליל החורש

דובדבן/צאלון

צאלון/אשל

מגדל המים

דרך הטייסים/דרך הנביאים

דרך הטייסים/ישעיהו

דוד בוזגלו/טייסים

חפץ חיים/רפאל אלנקווה

חפץ חיים/שבזי

החיד''א/האודם

החיד''א/בן איש חי

משה שרת/שדרות הרצל

משה שרת/החרוב

החרוב/דרך בית וגן

בית וגן/החרוב

פרי מגדים\ארבעת המינים

פרי מגדים/התמר

פרי מגדים/העינב

חיים חורי/פרי מגדים

שוק

קיבוץ גלויות/חיים חורי

קיבוץ גלויות/הנשיא

קיבוץ גלויות/הרצל

אפיקים בנגב/הכשרת היישוב

לוחות זמנים ומפה של קו 3 זמינים להורדה גם בגרסת PDF באתר האינטרנט שלנו: moovitapp.com. היעזר ב<u>[אפליקציית Moovit](https://moovitapp.com/israel-1/lines/3/404027/6136683/he?ref=2&poiType=line&customerId=4908&af_sub8=%2Findex%2Fhe%2Fline-pdf-Israel-1-858420-404027&utm_source=line_pdf&utm_medium=organic&utm_term=%D7%90%D7%A4%D7%99%D7%A7%D7%99%D7%9D%20%D7%91%D7%A0%D7%92%D7%91%2F%D7%94%D7%9B%D7%A9%D7%A8%D7%AA%20%D7%94%D7%99%D7%99%D7%A9%D7%95%D7%91%E2%80%8E%E2%86%90%E2%80%8F%D7%AA.%20%D7%A8%D7%9B%D7%91%D7%AA%20%D7%90%D7%95%D7%A4%D7%A7%D7%99%D7%9D%2F%D7%94%D7%95%D7%A8%D7%93%D7%94) </u>כדי לצפות בזמני ההגעה בזמן אמת של אוטובוסים, לוחות זמנים של הרכבות או הרכבות התחתיות וכדי לקבל הנחיות מסלול, צעד אחר צעד, לכל סוגי התחבורה הציבורית בישראל.

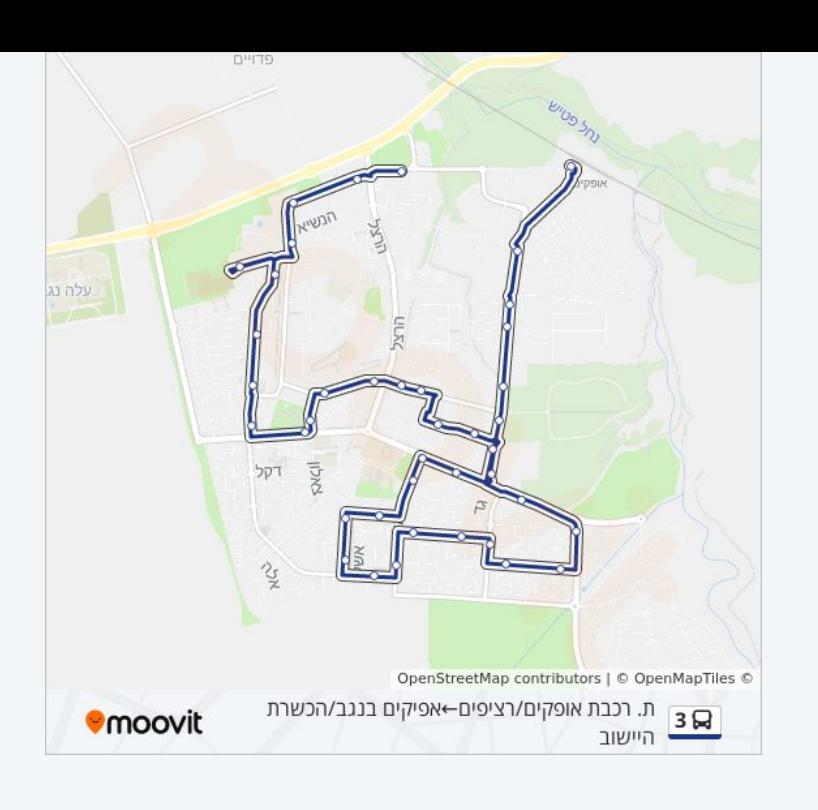

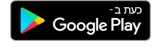

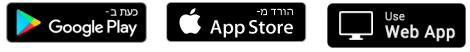

[אודות Moovit](https://moovit.com/he/about-us-he/?utm_source=line_pdf&utm_medium=organic&utm_term=%D7%90%D7%A4%D7%99%D7%A7%D7%99%D7%9D%20%D7%91%D7%A0%D7%92%D7%91%2F%D7%94%D7%9B%D7%A9%D7%A8%D7%AA%20%D7%94%D7%99%D7%99%D7%A9%D7%95%D7%91%E2%80%8E%E2%86%90%E2%80%8F%D7%AA.%20%D7%A8%D7%9B%D7%91%D7%AA%20%D7%90%D7%95%D7%A4%D7%A7%D7%99%D7%9D%2F%D7%94%D7%95%D7%A8%D7%93%D7%94) [פתרונות MaaS](https://moovit.com/he/maas-solutions-he/?utm_source=line_pdf&utm_medium=organic&utm_term=%D7%90%D7%A4%D7%99%D7%A7%D7%99%D7%9D%20%D7%91%D7%A0%D7%92%D7%91%2F%D7%94%D7%9B%D7%A9%D7%A8%D7%AA%20%D7%94%D7%99%D7%99%D7%A9%D7%95%D7%91%E2%80%8E%E2%86%90%E2%80%8F%D7%AA.%20%D7%A8%D7%9B%D7%91%D7%AA%20%D7%90%D7%95%D7%A4%D7%A7%D7%99%D7%9D%2F%D7%94%D7%95%D7%A8%D7%93%D7%94) [מדינות נתמכות](https://moovitapp.com/index/he/%D7%AA%D7%97%D7%91%D7%95%D7%A8%D7%94_%D7%A6%D7%99%D7%91%D7%95%D7%A8%D7%99%D7%AA-countries?utm_source=line_pdf&utm_medium=organic&utm_term=%D7%90%D7%A4%D7%99%D7%A7%D7%99%D7%9D%20%D7%91%D7%A0%D7%92%D7%91%2F%D7%94%D7%9B%D7%A9%D7%A8%D7%AA%20%D7%94%D7%99%D7%99%D7%A9%D7%95%D7%91%E2%80%8E%E2%86%90%E2%80%8F%D7%AA.%20%D7%A8%D7%9B%D7%91%D7%AA%20%D7%90%D7%95%D7%A4%D7%A7%D7%99%D7%9D%2F%D7%94%D7%95%D7%A8%D7%93%D7%94) [קהילת העורכים](https://editor.moovitapp.com/web/community?campaign=line_pdf&utm_source=line_pdf&utm_medium=organic&utm_term=%D7%90%D7%A4%D7%99%D7%A7%D7%99%D7%9D%20%D7%91%D7%A0%D7%92%D7%91%2F%D7%94%D7%9B%D7%A9%D7%A8%D7%AA%20%D7%94%D7%99%D7%99%D7%A9%D7%95%D7%91%E2%80%8E%E2%86%90%E2%80%8F%D7%AA.%20%D7%A8%D7%9B%D7%91%D7%AA%20%D7%90%D7%95%D7%A4%D7%A7%D7%99%D7%9D%2F%D7%94%D7%95%D7%A8%D7%93%D7%94&lang=he)

כל הזכויות שמורות - 2024 Moovit©